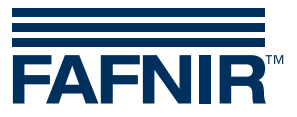

Technical Documentation

# **TORRIX RS485**

**with MODBUS Protocol**

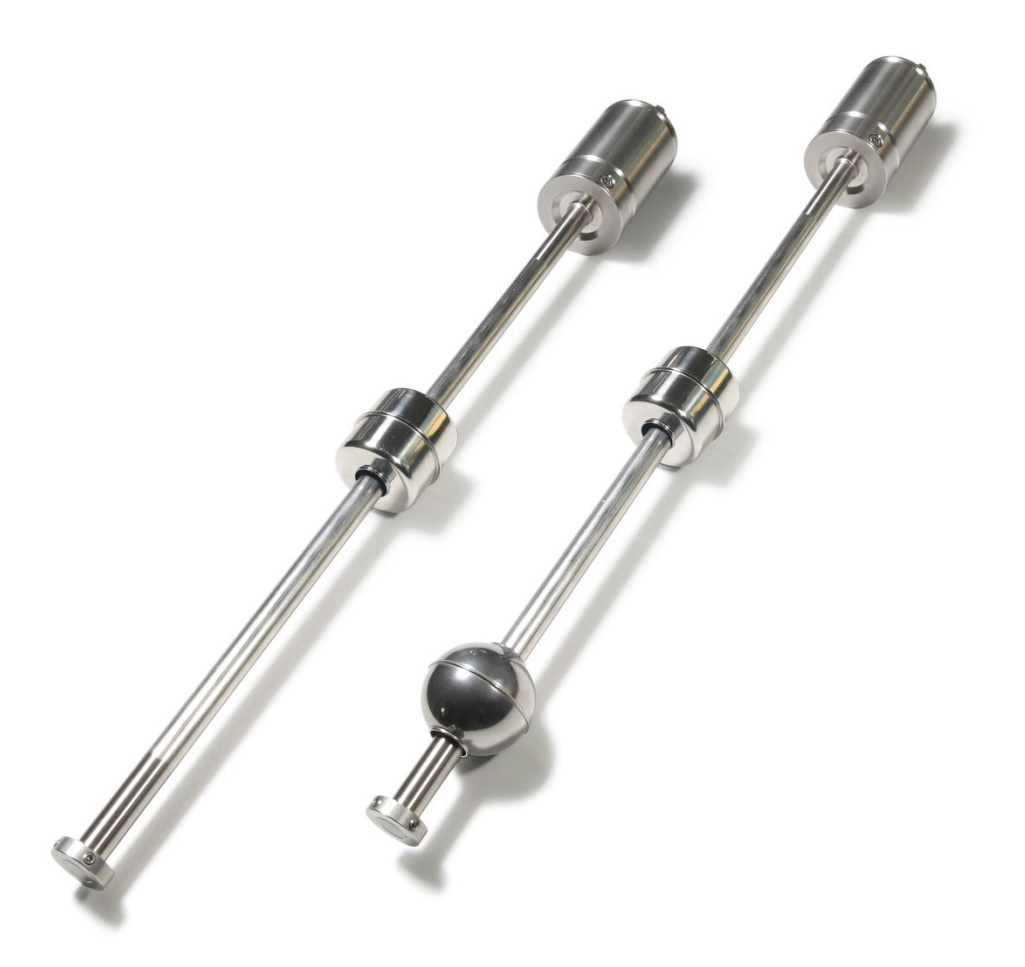

Edition: 2021-09 Version: 7 Art. no.: 350187

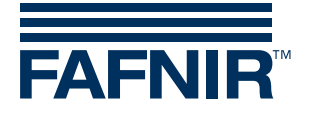

# **Table of contents**

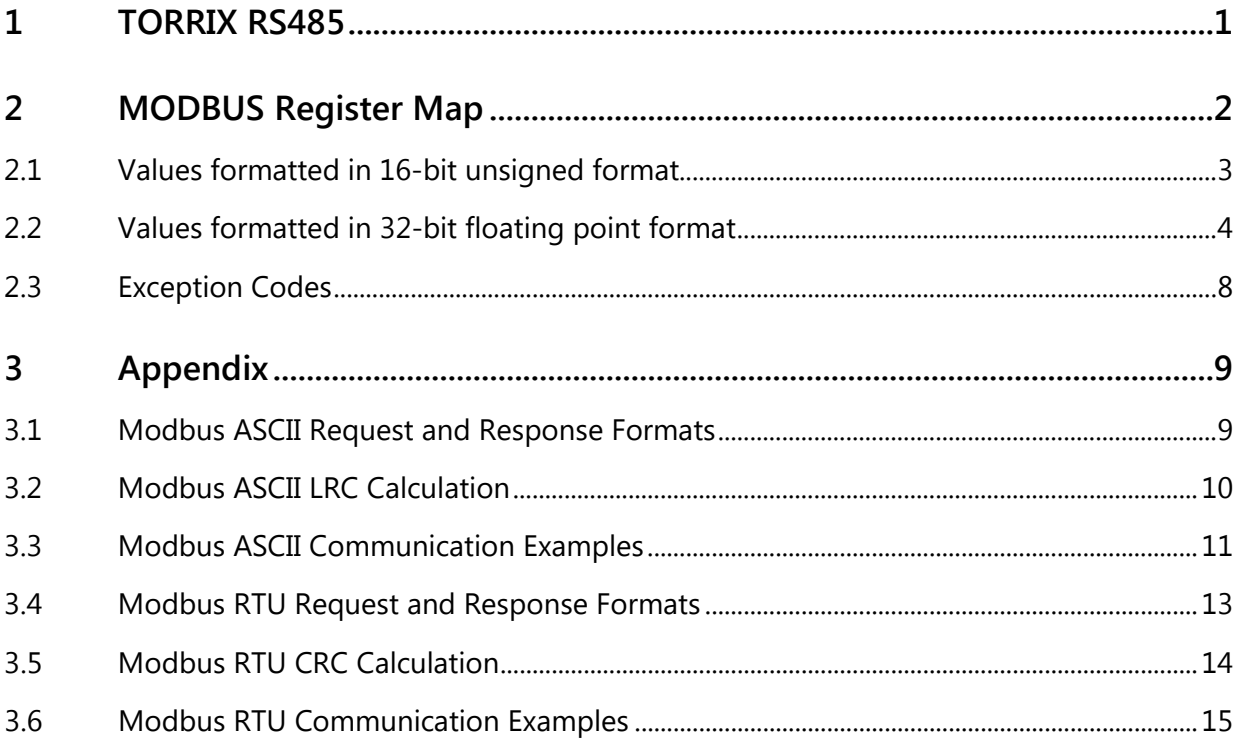

© Copyright:

Reproduction and translation is only permitted with the written consent of the FAFNIR GmbH. The FAFNIR GmbH reserves the right to carry out product alterations without prior notice.

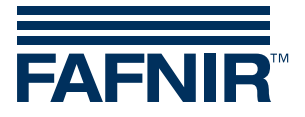

# <span id="page-2-0"></span>1 TORRIX RS485

## **Supported MODBUS Protocol Variants**

TORRIX RS485 with Modbus protocol supports the Modbus protocol variants ASCII and RTU as described in the Modicon Modbus Protocol Reference Guide. The protocol variant used by the Modbus Master is automatically recognised by the TORRIX RS485 with Modbus protocol.

## **Wiring Connections**

The wiring of the level sensors TORRIX RS485 may only be carried out with the power disconnected. For wiring, proceed as follows:

- If not already connected, plug the coupling of the FAFNIR connection cable onto the M12 connector of the sensor head. First tighten the union nut of the M12 connector by hand and then use an open-ended spanner to tighten the nut further 180°. The tightening torque should be between 100 … 150 Ncm.
- Connect the cable coming from the evaluation unit with the FAFNIR connection cable, for example using an installation sleeve, in the following assignment:

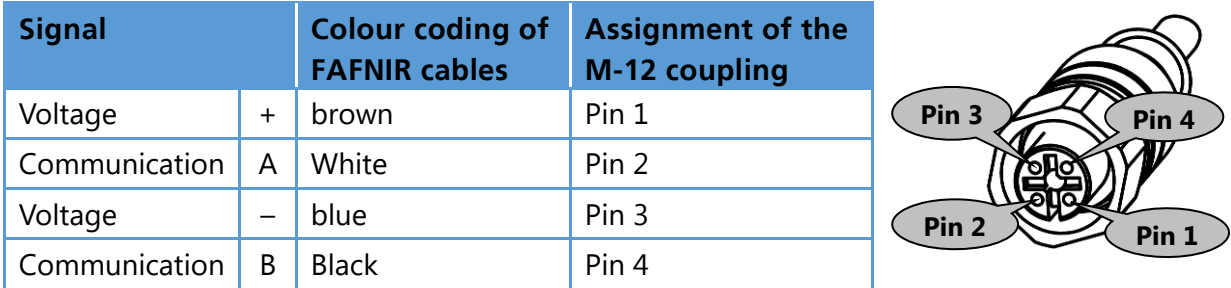

Pin assignment of the coupling of the FAFNIR connection cable

**PE** *On all FAFNIR devices with a RS485 2-wire interface the communication line marked with A is always the positive one (+) and the communication line marked with B is the negative one (-).*

#### **Communication Parameters**

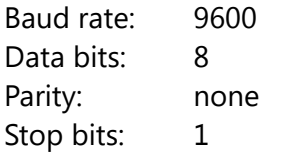

## **Modbus Slave Addresses**

The Modbus slave address can be set to any value in the range of 1 to 247. The default slave address is 1.

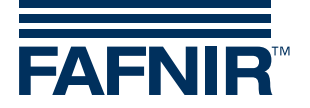

## **Configuration**

The configuration of the sensor (e.g. changing the slave address) is done with the "TORRIX Configuration Tool" that runs on a computer.

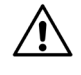

**The configuration with a computer must not be executed within potentially explosive areas.**

# <span id="page-3-0"></span>2 MODBUS Register Map

## **Supported Function Codes**

The following function codes are supported:

- Function Code 03 Read Holding Registers
- Function Code 04 Read Input Registers
- Function Code 08 Diagnostics (only sub-function 00 Return Query Data)

# **All registers are read only.**

## **Support of different output formats**

The following output formats are supported:

#### 16-bit unsigned integer

- Big Endian (most significant byte first): [12]
- Little Endian (least significant byte first): [21]

#### 32-bit floating point

- Big Endian (straight word order, most significant byte first): [12] [34]
- Big Endian Bytes Swapped (straight word order, least significant byte first): [21] [43]
- Little Endian (inverse word order, least significant byte first): [43] [21]
- Little Endian Bytes Swapped (inverse word order, most significant byte first): [34] [12]

All values are available in the supported output formats. Different register areas are used for presenting the different output formats.

## **Support of different measurement units**

The following measurement units are supported.

- Metric: mm,  $^{\circ}$ C, kg/m<sup>3</sup> (is equal to g/l)
- US:  $inch, °F, lb/ft<sup>3</sup>$

All measurement values are available in the supported measurement units.

Different register areas are used for presenting the different measurement units.

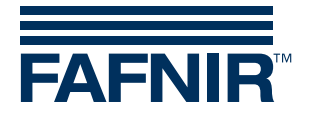

# <span id="page-4-0"></span>**2.1 Values formatted in 16-bit unsigned format**

The values formatted in 16-bit unsigned format can be read out using the following two Function Codes:

- Function Code 03 Read Holding Registers
- Function Code 04 Read Input Registers

You must add 30001 or 40001 to the address shown in the table to get the register number. Please consider that the address shown in the table has a hexadecimal format while the register number has a decimal format.

#### **16-bit, unsigned integer**

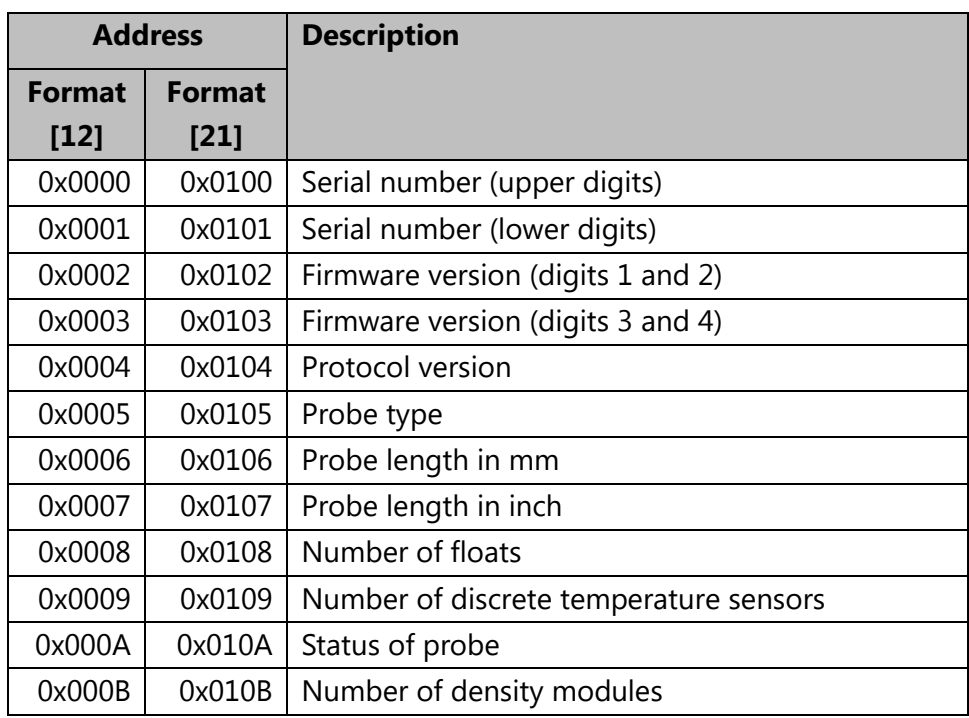

#### Values

#### Protocol version

This is the version of the MODBUS protocol that is supported by the probe.

A value of e.g. 0x0103 stands for protocol version 1.03.

Existing protocol versions:

- 1.00 first release of the MODBUS protocol
- 1.01 minor corrections (with no functional relevance)
- 1.02 added registers for density measurement
- 1.03 added support for the Modbus protocol variant RTU

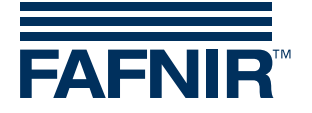

## Probe type

- $\bullet$  1 = Basic
- $2 = Standard$
- $\bullet$  3 = Advanced
- $\bullet$  4 = Flex

## Number of discrete temperature sensors

The number of discrete temperature sensors depends on the variant of the probe. Not all probes can be equipped with discrete temperature sensors.

## Status of probe

The probe can be in one of the following states:

- $\bullet$  0 = ok
- $\bullet$  1 = internal error

## Number of density modules

The number of density modules that a probe can be equipped with depends on the variant of the probe. Not all probes can be equipped with density modules.

# <span id="page-5-0"></span>**2.2 Values formatted in 32-bit floating point format**

The values formatted according to the IEEE 754 single-precision 32-bit floating point format can be read out using the following two Function Codes:

- Function Code 03 Read Holding Registers
- Function Code 04 Read Input Registers

You must add 30001 or 40001 to the address shown in the table to get the register number. Please consider that the address shown in the table has a hexadecimal format while the register number has a decimal format.

Two consecutive 16-bit registers must be read to get the complete 32-bit floating point value. If a requested 32-bit floating point value is either not supported by the probe type or the probe has an error the returned value will be NaN (0x7FA00000).

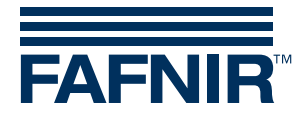

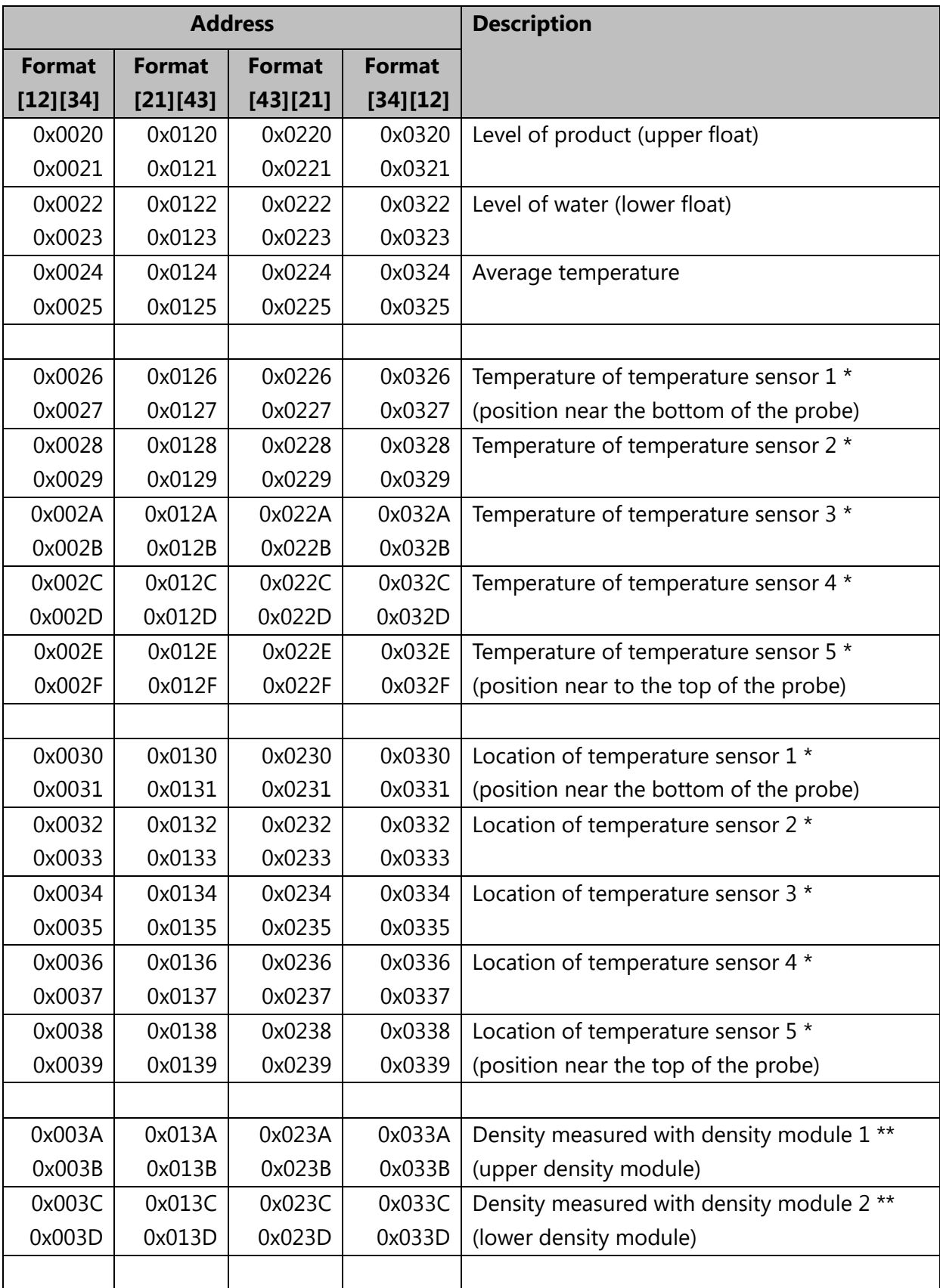

# **32-Bit Floating Point, Measurement Units: Metric (mm, °C, kg/m3)**

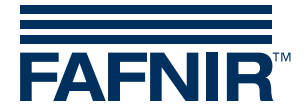

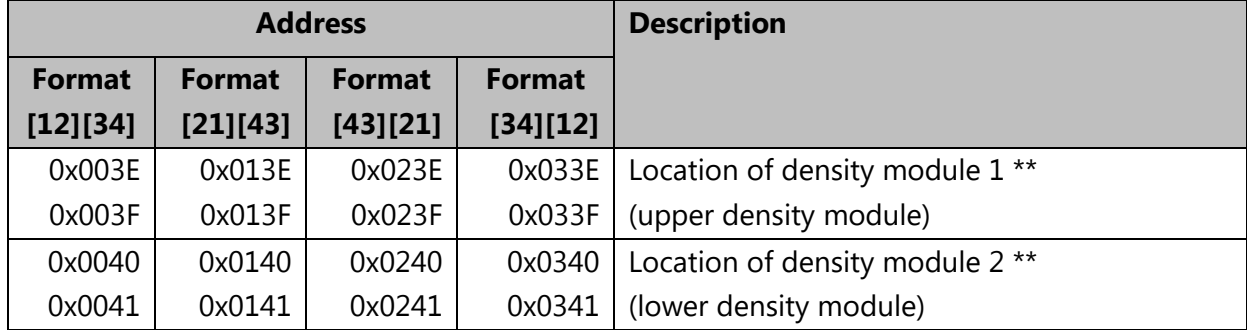

# **32-Bit Floating Point, Measurement Units: Metric (mm, °C, kg/m3)**

\* Discrete temperature sensors are not available in all probe variants.

\*\* Density measurement is an optional functionality and not available in all probe variants.

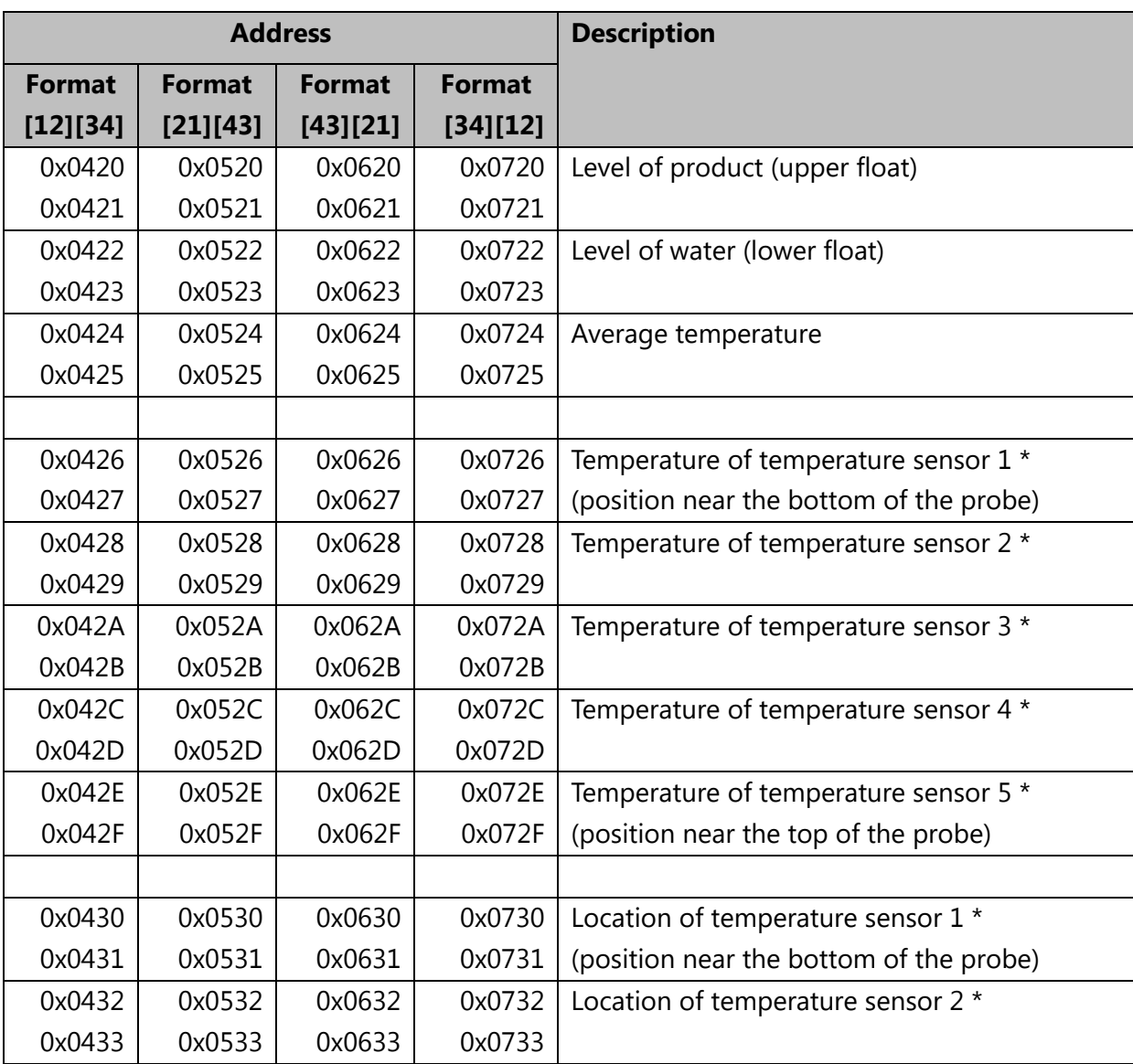

## **32-Bit Floating Point, Measurement Units: US (inch, °F, lb/ft<sup>3</sup>)**

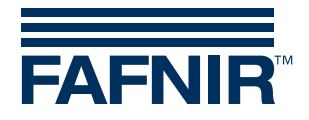

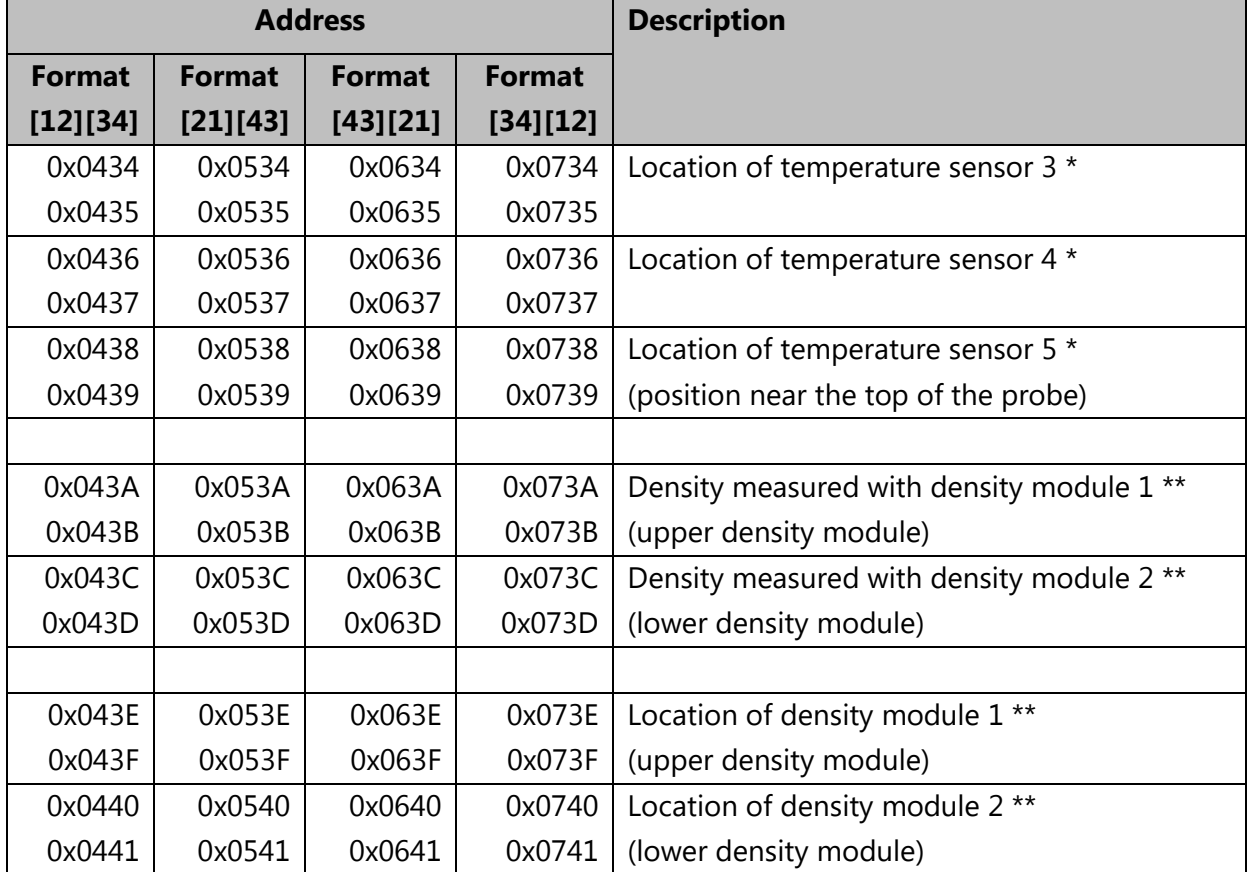

# **32-Bit Floating Point, Measurement Units: US (inch, °F, lb/ft<sup>3</sup>)**

\* Discrete temperature sensors are not available in all probe variants.

\*\* Density measurement is an optional functionality and not available in all probe variants.

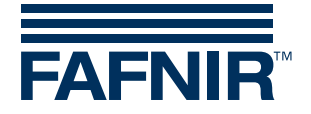

# <span id="page-9-0"></span>**2.3 Exception Codes**

The following exception codes are supported:

- 01 Illegal Function
- 02 Illegal Data Address
- 03 Illegal Data Value

#### 01 - Illegal Function

The exception code Illegal Function is returned under the following circumstances:

- A function code other than 03 , 04 or 08 is used
- The function code 08 is used with a sub-function code other than 0000

#### 02 - Illegal Data Address

The exception code Illegal Data Address is returned under the following circumstances:

- The function code 03 or 04 is used with a starting address that is not included in the TORRIX Modbus register map
- The function code 03 or 04 is used with a correct starting address but the number of registers requested results in an address that is not included in the TORRIX Modbus register map

#### 03 - Illegal Data Value

The exception code Illegal Data Value is returned under the following circumstances:

• The function code 03 or 04 is used and the number of registers requested is either 0 or higher than 34

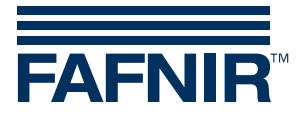

# <span id="page-10-0"></span>3 Appendix

# <span id="page-10-1"></span>**3.1 Modbus ASCII Request and Response Formats**

#### **Requests and Responses for Function Codes 03 and 04**

Request

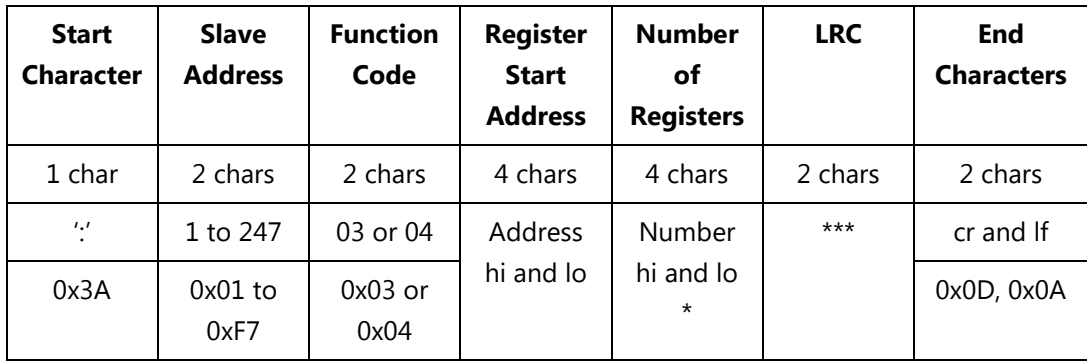

#### Regular Response

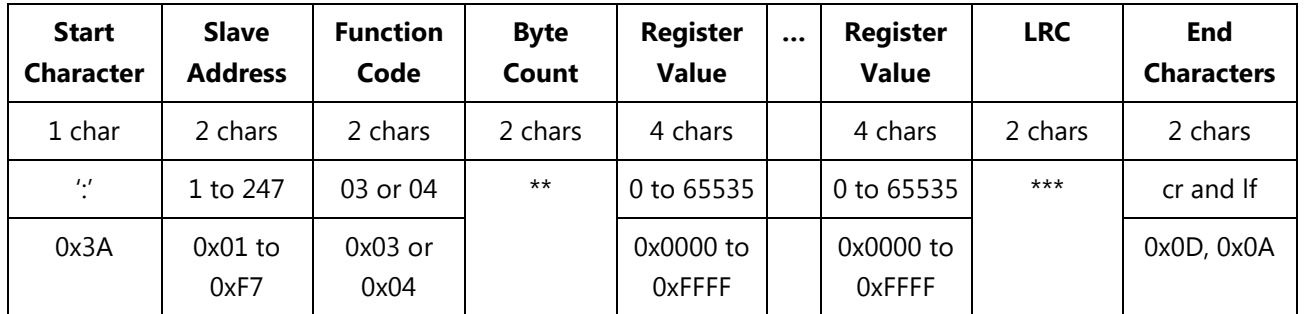

## Exception Response

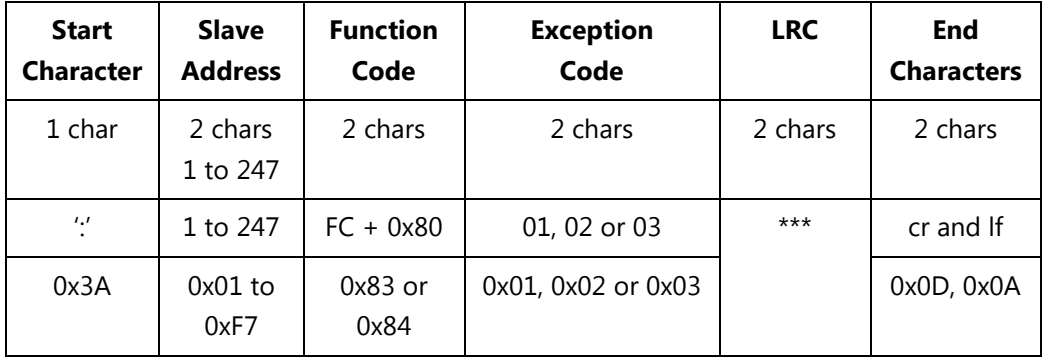

\* Number of Registers is the number of registers requested and must be in the range of 1 to 34

\*\* Byte Count is the number of bytes (not registers) returned

\*\*\* see Appendix Modbus ASCII LRC Calculation

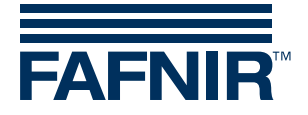

# <span id="page-11-0"></span>**3.2 Modbus ASCII LRC Calculation**

The Longitudinal Redundancy Check (LRC) of a Modbus ASCII message must be calculated as follows:

- 1. Sum up all bytes of the message, excluding the starting character {:} and the ending characters {cr} and {lf}. The sum is build up in a one-byte field, so all carries will be discarded.
- 2. Calculate the ones-complement of the sum by subtracting the sum from 0xFF.
- 3. Calculate the twos-complement of the sum by adding 0x01 to the ones-complement of the sum.

#### **Example**

This example shows how the LRC of the complete message {:}010300200006**D6**{cr}{lf} must be calculated.

Note:

- control characters of the message shown in brackets
- LRC of the message shown in bold characters

#### LRC calculation

- 1. Sum up all bytes without the start and end characters in a one-byte field  $0x01 + 0x03 + 0x00 + 0x20 + 0x00 + 0x06 = 0x2A$
- 2. Ones-complement of the sum (0xFF sum)  $0xFF - 0x2A = 0xD5$
- 3. Twos-complement of the sum (ones-complement of the sum + 0x01)  $0xD5 + 0x01 = 0xD6$
- $\Rightarrow$  The LRC of the message 010300200006 is D6 and must be placed just before the ending characters {cr} and {lf}. The complete message of this example has the format {:}010300200006D6{cr}{lf}.

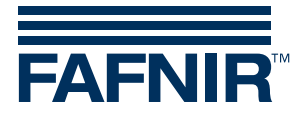

# <span id="page-12-0"></span>**3.3 Modbus ASCII Communication Examples**

## **Read the serial number of the probe**

The serial number is available in the register pairs 0x0000/0x0001 (Big Endian) and 0x0100/0x0101 (Little Endian).

Reading the serial number in Big Endian format from a probe with slave address 1 using Function Code 03 looks like this:

```
Request: {:}010300000002FA{cr}{lf}
Response: {:}0103040002317154{cr}{lf}
Evaluation:
Register 0x0000 = 0x0002Register 0x0001 = 0x3171
```
 $\Rightarrow$  Serial number = 0x00023171 = 143729

## **Read all static values of the probe**

Reading all static values in Big Endian format from a probe with slave address 1 using Function Code 03 looks like this:

Request: {:}01030000000CF0{cr}{lf}

Response: {:}0103180002317105080304010300020B0D006F000200050000000098{cr}{lf} Evaluation:

Serial number, Register 0x0000/0x0001 = 0x00023171 = 143729

Firmware version, Register 0x0002/0x0003 = 0x05080304  $\rightarrow$  V5.8.3.4

Protocol version, Register 0x0004 =  $0x0103 \rightarrow 1.03$ 

Probe type, Register 0x0005 = 0x0002  $\rightarrow$  Standard

Probe length in mm, Register  $0x0006 = 0x0B0D \rightarrow 2829$  mm

Probe length in inch, Register  $0 \times 0007 = 0 \times 006F \rightarrow 111$  inch

Number of floats, Register 0x0008 = 0x0002  $\rightarrow$  2 floats

Number of discrete temperature sensors, Register 0x0009 = 0x0005  $\rightarrow$  5 temp. sensors

Status of probe, Register 0x000A =  $0x0000 \rightarrow$  Status = ok

Number of density modules, Register 0x000B = 0x0000  $\rightarrow$  0 density modules

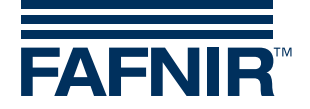

#### **Read the level of product**

The level of product is available as 32-bit floating point value in metric and US units. Relevant registers for the level of product in metric units:

- 0x0020/0x0021 format [12][34], Big Endian
- 0x0120/0x0121 format [21][43], Big Endian, Bytes Swapped
- 0x0220/0x0221 format [43][21], Little Endian, Bytes Swapped
- 0x0320/0x0321 format [34][12], Little Endian

Relevant registers for the level of product in US units:

- 0x0420/0x0421 format [12][34], Big Endian
- $0x0520/0x0521$  format [21][43], Big Endian, Bytes Swapped
- 0x0620/0x0621 format [43][21], Little Endian, Bytes Swapped
- 0x0720/0x0721 format [34][12], Little Endian

Reading the level of product from a probe with slave address 1 in metric units and format [43][21] (Little Endian, Bytes Swapped) using Function Code 04 looks like this:

Request: {:}010402200002D7{cr}{lf}

Response: {:}0104045A2704452D{cr}{lf}

Evaluation:

Register  $0x0220 = 0x5A27$ 

Register  $0x0221 = 0x0445$ 

 $\Rightarrow$  Level of product = 0x4504275A = 2114.459 mm

#### **Read level of product, level of water and average temperature**

The level of product is available as 32-bit floating point value in metric and US units. Reading level of product, level of water and average temperature from a probe with slave address 1 in metric units and format [12][34] (Big Endian) using Function Code 03 looks like this:

Request: {:}010300200006D6{cr}{lf}

Response: {:}01030C4504273444380C9241CF1835D5{cr}{lf} Evaluation:

Level of product, Registers  $0x0020/0x0021 = 0x45042734$   $\rightarrow$  2114.450 mm

Level of water, Registers 0x0022/0x0023 = 0x44380C92  $\rightarrow$  736.196 mm

Average temperature, Registers  $0 \times 0024/0 \times 0025 = 0 \times 41$ CF1835  $\rightarrow 25.887$  °C

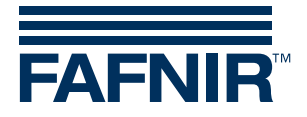

# <span id="page-14-0"></span>**3.4 Modbus RTU Request and Response Formats**

Different to Modbus ASCII messages, the Modus RTU messages do not have a start or stop character for message framing. Modbus RTU messages start and end with a silent interval of at least 3.5-byte times.

## **Requests and Responses for Function Codes 03 and 04**

Request

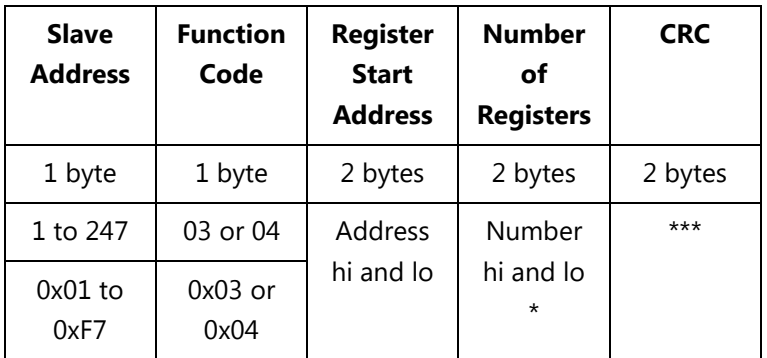

#### Regular Response

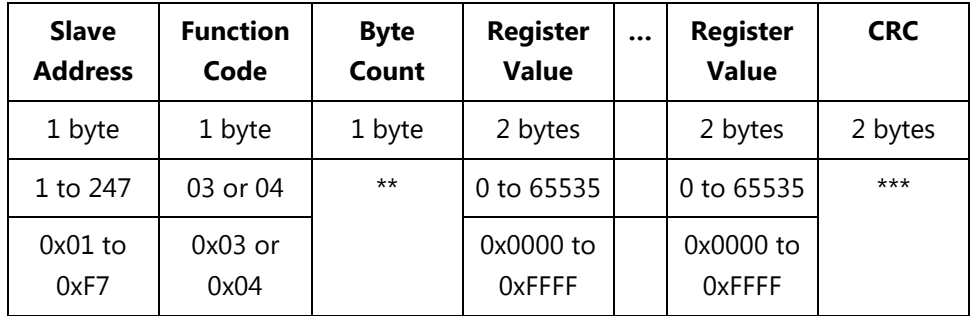

#### Exception Response

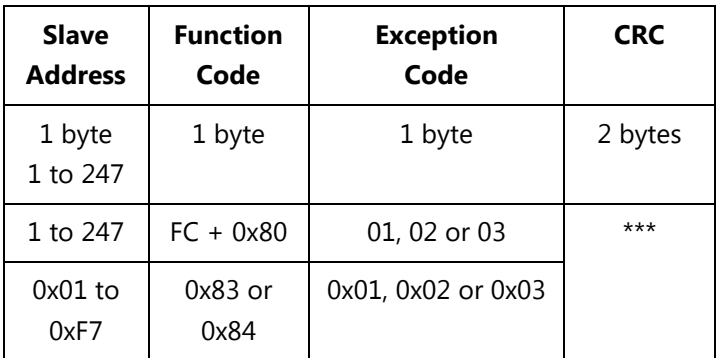

\* Number of Registers is the number of registers requested and must be in the range of 1 to 34

\*\* Byte Count is the number of bytes (not registers) returned

\*\*\* see Appendix Modbus RTU CRC Calculation

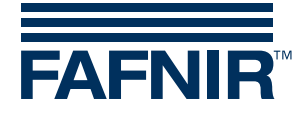

# <span id="page-15-0"></span>**3.5 Modbus RTU CRC Calculation**

The Cyclical Redundancy Check (CRC) of a Modbus RTU message has the following characteristics:

- CRC length: 16 bits
- Seed (initial value): 0xFFFF
- Polynomial: 0xA001 (1010 0000 0000 0001)

## Example C Routine for the Modbus RTU CRC Calculation

```
unsigned int MODBUS_RTU_Calc_CRC(unsigned char* ptr, unsigned char len)
{
unsigned int i, j, crc;
   crc = 0xFFFF;
   for (i = 0; i < len; i++) {
       \text{circ} = \text{circ} \land \text{*ptr++};for (j = 8; j > 0; j--) {
           if (crc & 0x0001) {
               \text{crc} = \text{crc} \gg 1;\text{crc} = \text{crc} \land 0 \text{xA001};}
           else {
               \text{crc} = \text{crc} \gg 1;}
       }
    }
    return (crc);
}
```
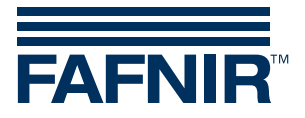

# <span id="page-16-0"></span>**3.6 Modbus RTU Communication Examples**

## **Read the serial number of the probe**

The serial number is available in the register pairs 0x0000/0x0001 (Big Endian) and 0x0100/0x0101 (Little Endian). Reading the serial number in Big Endian format from a probe with slave address 1 using Function Code 03 looks like this: Request: 01 03 00 00 00 02 C4 0B Response: 01 03 04 00 02 31 71 8E 47 Evaluation: Register 0x0000 = 0x0002 Register 0x0001 = 0x3171  $\Rightarrow$  Serial number = 0x00023171 = 143729

#### **Read all static values of the probe**

Reading all static values in Big Endian format from a probe with slave address 1 using Function Code 03 looks like this: Request: 01 03 00 00 00 0C 45 CF Response: 01 03 18 00 02 31 71 05 08 03 04 01 03 00 02 0B 0D 00 6F 00 02 00 05 00 00 00 00 BC 97 Evaluation: Serial number, Register 0x0000/0x0001 = 0x00023171 = 143729 Firmware version, Register 0x0002/0x0003 = 0x05080304  $\rightarrow$  V5.8.3.4 Protocol version, Register 0x0004 =  $0x0103 \rightarrow 1.03$ Probe type, Register 0x0005 = 0x0002  $\rightarrow$  Standard Probe length in mm, Register  $0x0006 = 0x0B0D \rightarrow 2829$  mm Probe length in inch, Register  $0 \times 0007 = 0 \times 006F \rightarrow 111$  inch Number of floats, Register 0x0008 = 0x0002  $\rightarrow$  2 floats Number of discrete temperature sensors, Register 0x0009 = 0x0005  $\rightarrow$  5 temp. sensors Status of probe, Register 0x000A =  $0x0000 \rightarrow$  Status = ok Number of density modules, Register 0x000B = 0x0000  $\rightarrow$  0 density modules

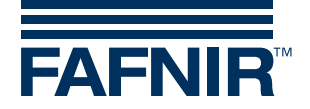

#### **Read the level of product**

The level of product is available as 32-bit floating point value in metric and US units. Relevant registers for the level of product in metric units:

- 0x0020/0x0021 format [12][34], Big Endian
- 0x0120/0x0121 format [21][43], Big Endian, Bytes Swapped
- 0x0220/0x0221 format [43][21], Little Endian, Bytes Swapped
- 0x0320/0x0321 format [34][12], Little Endian

Relevant registers for the level of product in US units:

- 0x0420/0x0421 format [12][34], Big Endian
- $0x0520/0x0521$  format [21][43], Big Endian, Bytes Swapped
- 0x0620/0x0621 format [43][21], Little Endian, Bytes Swapped
- 0x0720/0x0721 format [34][12], Little Endian

Reading the level of product from a probe with slave address 1 in metric units and format [43][21] (Little Endian, Bytes Swapped) using Function Code 04 looks like this:

Request: 01 04 02 20 00 02 71 B9 Response: 01 04 04 FB 26 04 45 E8 58 Evaluation: Register  $0 \times 0220 = 0 \times F B26$ Register 0x0221 = 0x0445  $\Rightarrow$  Level of product = 0x450426FB = 2114.436 mm

#### **Read level of product, level of water and average temperature**

The level of product is available as 32-bit floating point value in metric and US units. Reading level of product, level of water and average temperature from a probe with slave address 1 in metric units and format [12][34] (Big Endian) using Function Code 03 looks like this: Request: 01 03 00 20 00 06 C4 02 Response: 01 03 0C 45 04 26 F7 44 38 0C 31 41 CE 6E 69 10 B7 Evaluation: Level of product, Registers  $0x0020/0x0021 = 0x450426F7$   $\rightarrow$  2114.435 mm Level of water, Registers 0x0022/0x0023 = 0x44380C31  $\rightarrow$  736.190 mm Average temperature, Registers  $0 \times 0024/0 \times 0025 = 0 \times 41$ CE6E69  $\rightarrow$  25.804 °C

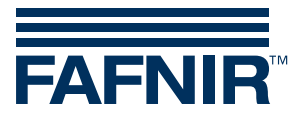

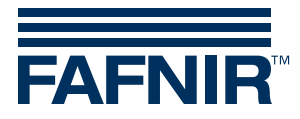

FAFNIR GmbH Schnackenburgallee 149 c 22525 Hamburg, Germany Tel.: +49 / 40 / 39 82 07–0 Fax: +49 / 40 / 390 63 39 Web: www.fafnir.com E-mail: info@fafnir.com